**易-股识吧**

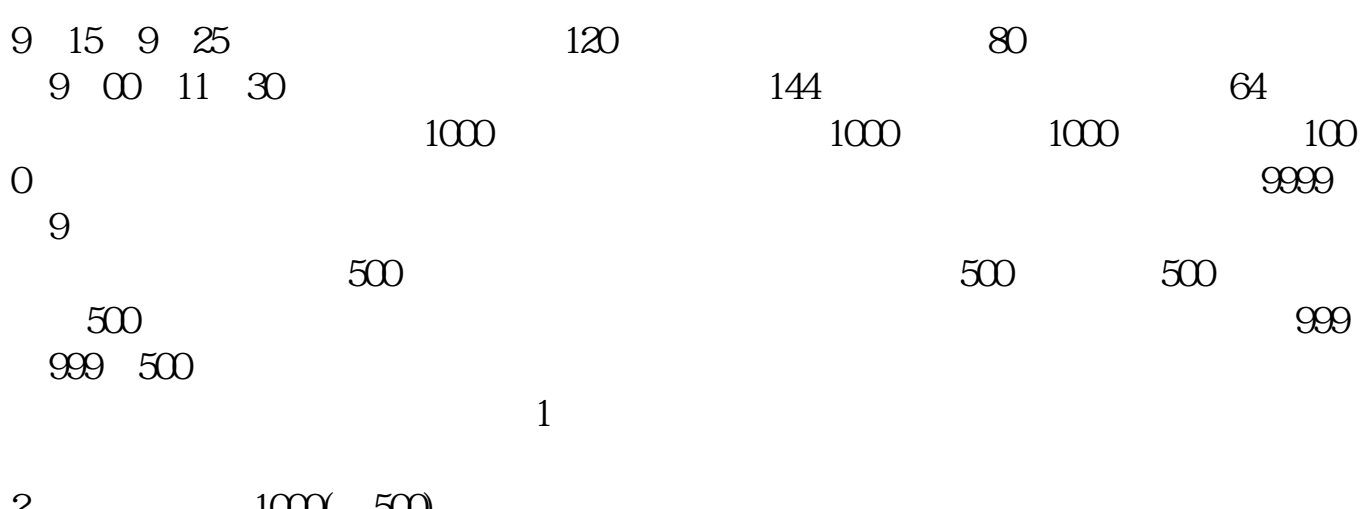

2  $1000(500)$  $3<sub>l</sub>$ 参考资料来源:百度百科-新股参考资料来源:百度百科-打新股

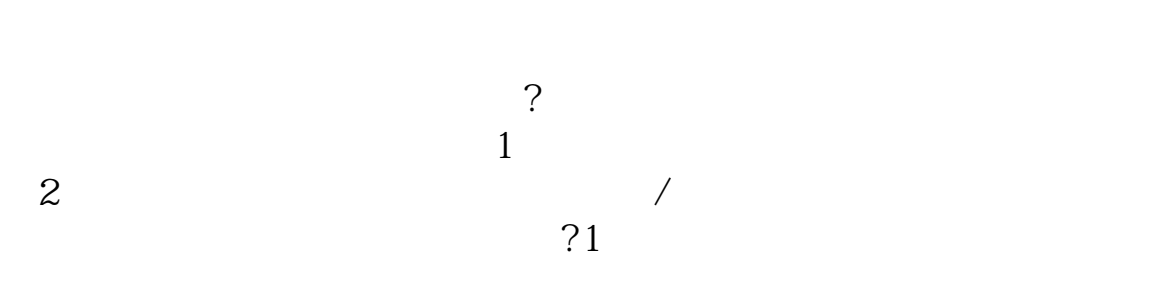

2、看换手率。

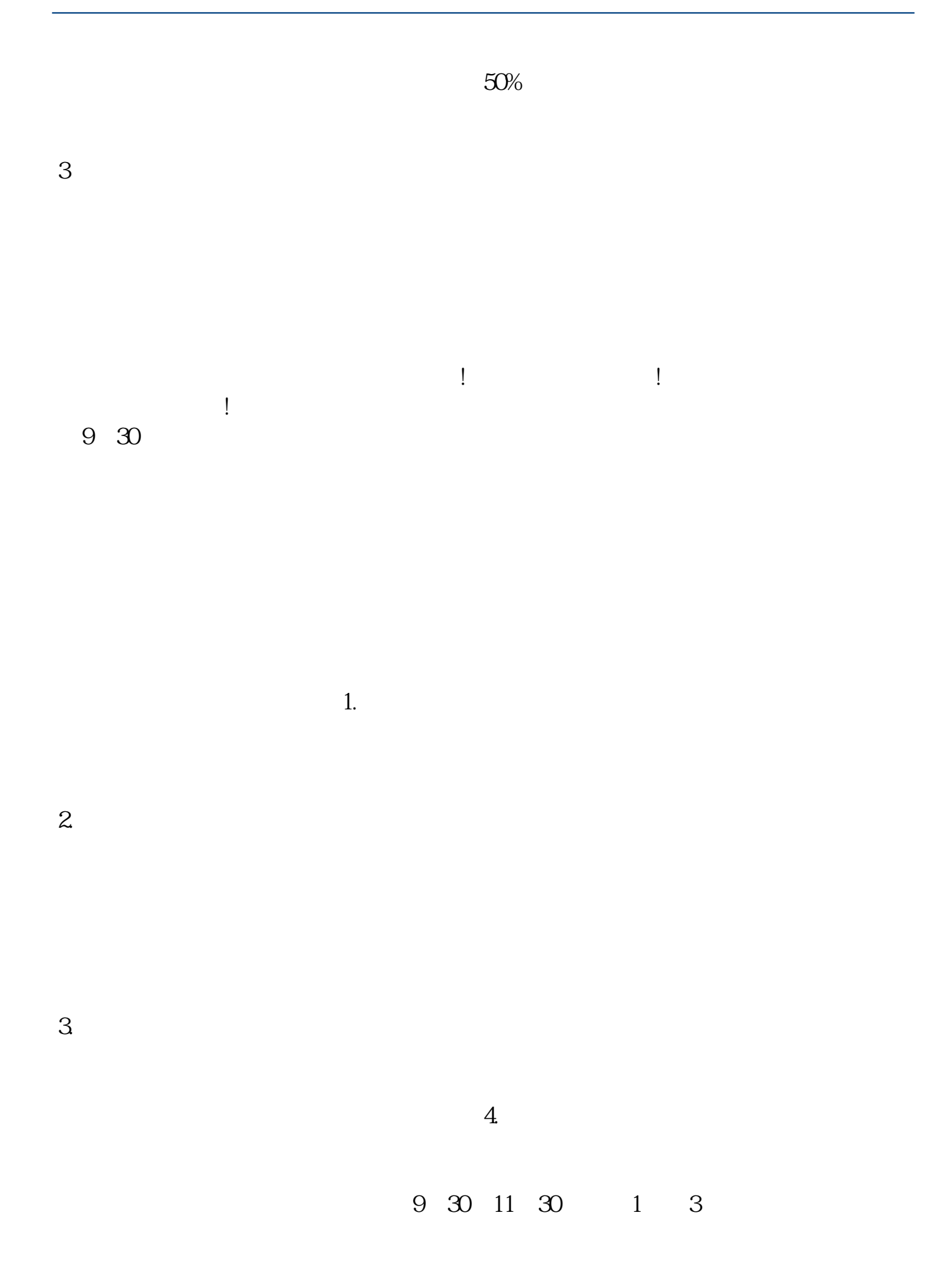

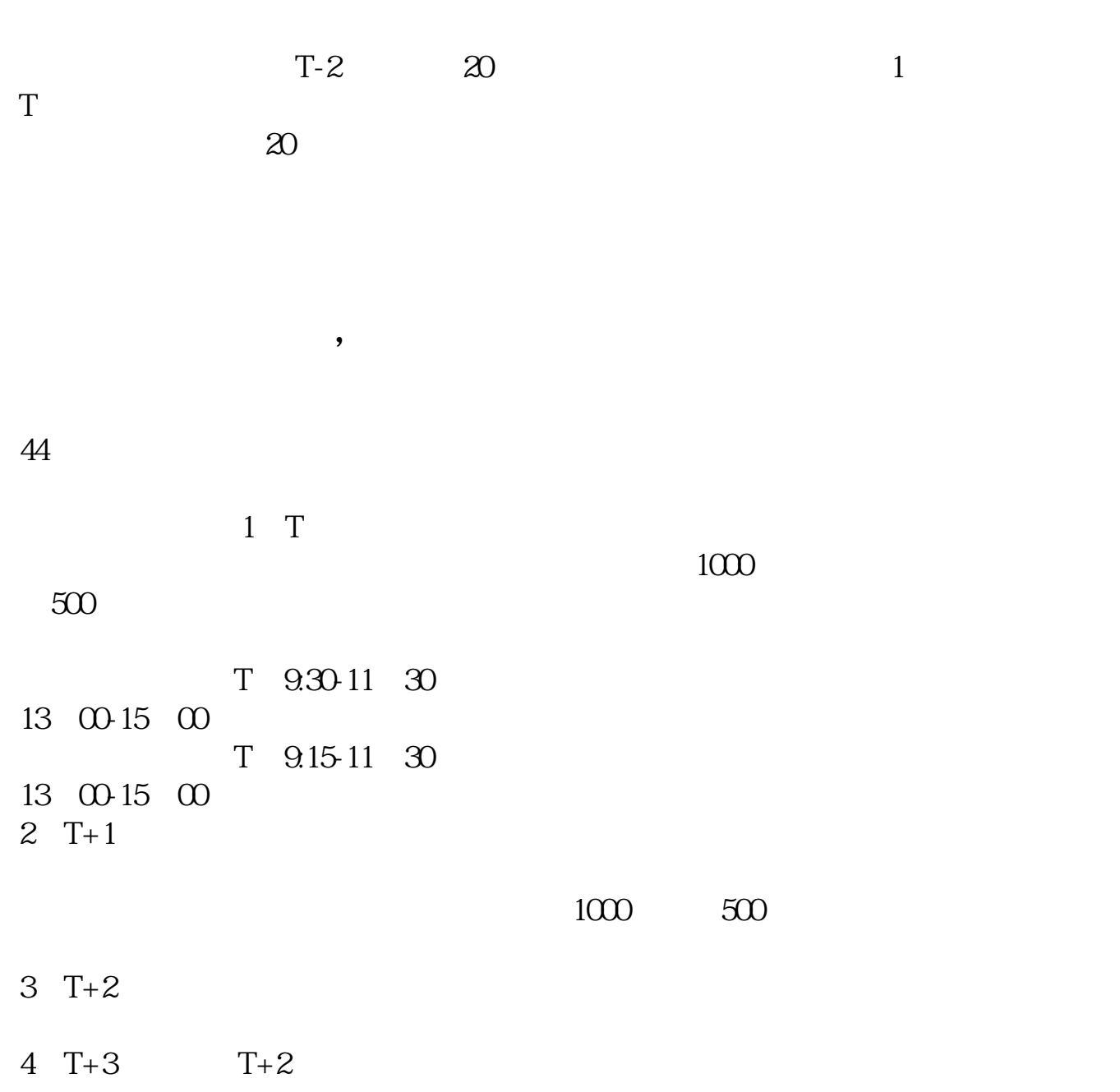

 $($ 

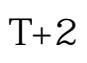

 $T+5$ 

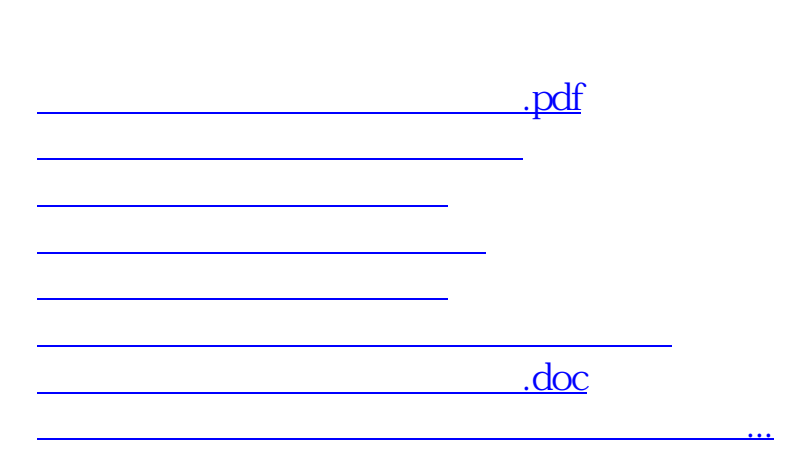

 $2$ 

https://www.gupiaozhishiba.com/read/9357.html